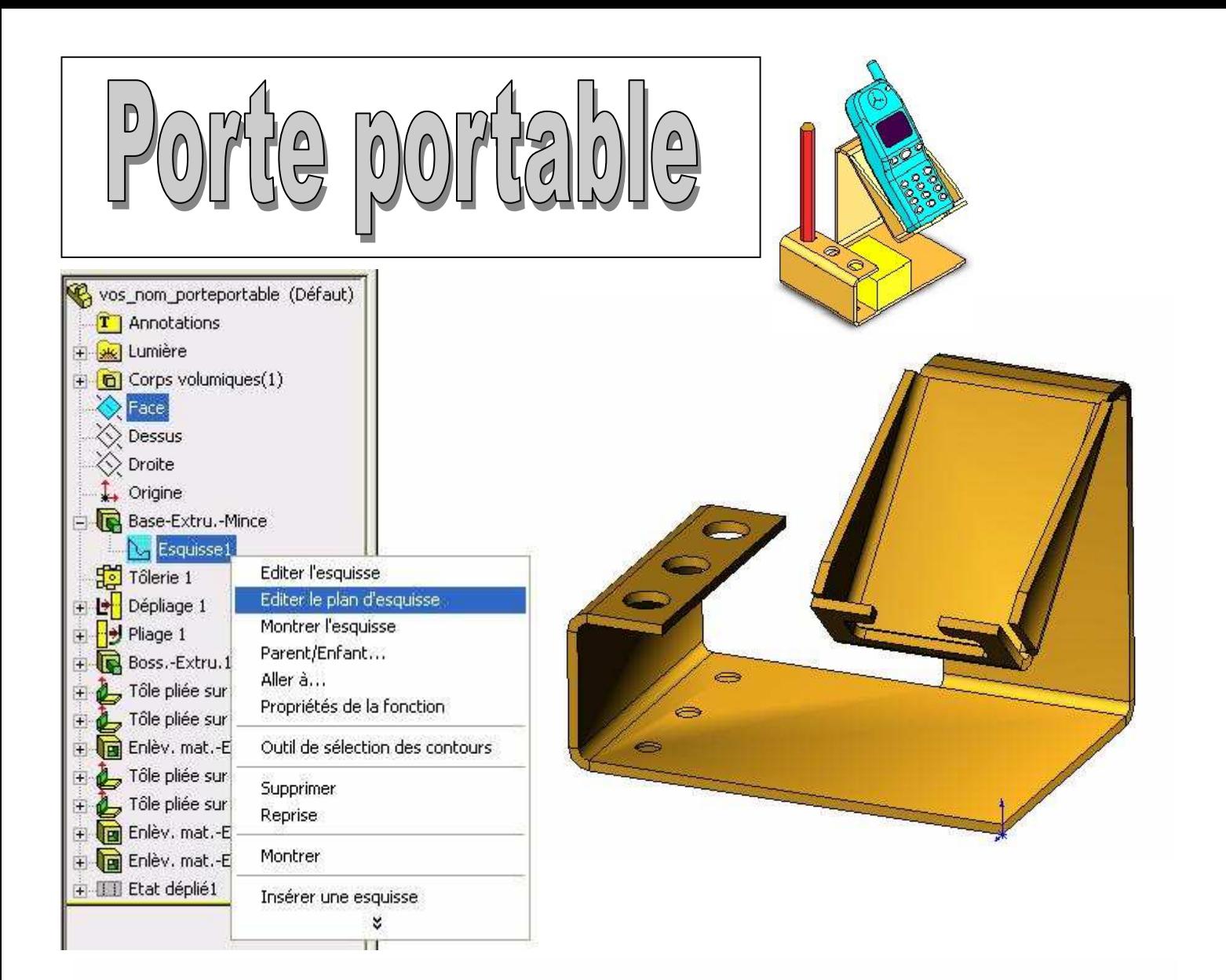

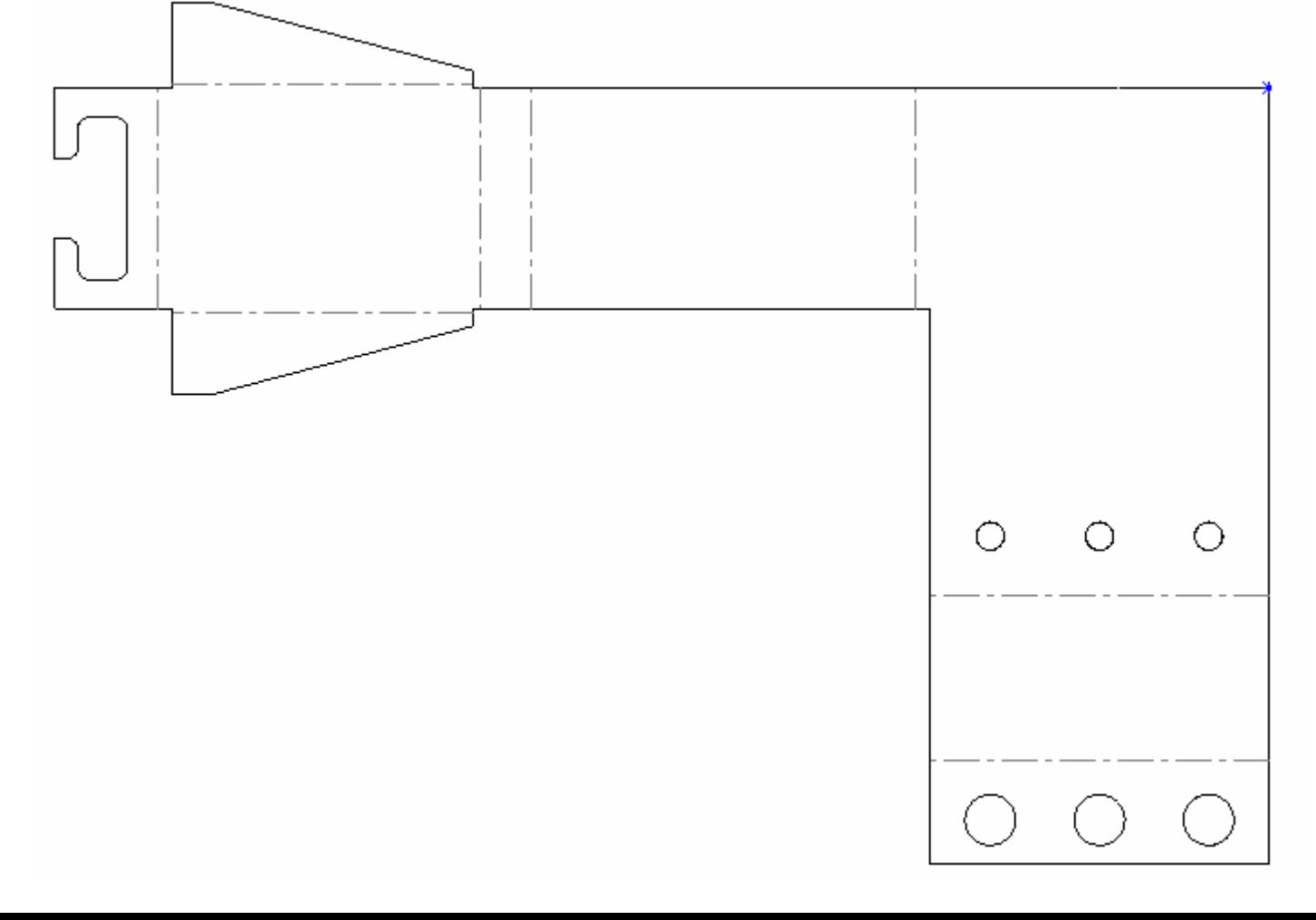

Exercice de reprise de cotation :

Travail à effectuer ==> à l'aide de la modélisation 3D sous le logiciel SOLIDWORKS, reprendre les éléments de définition suivant la cotation de chacune des parties de la pièce ?

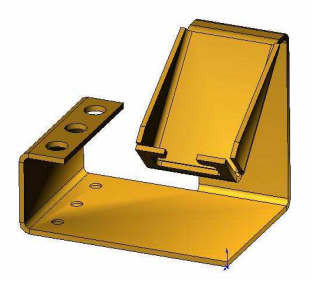

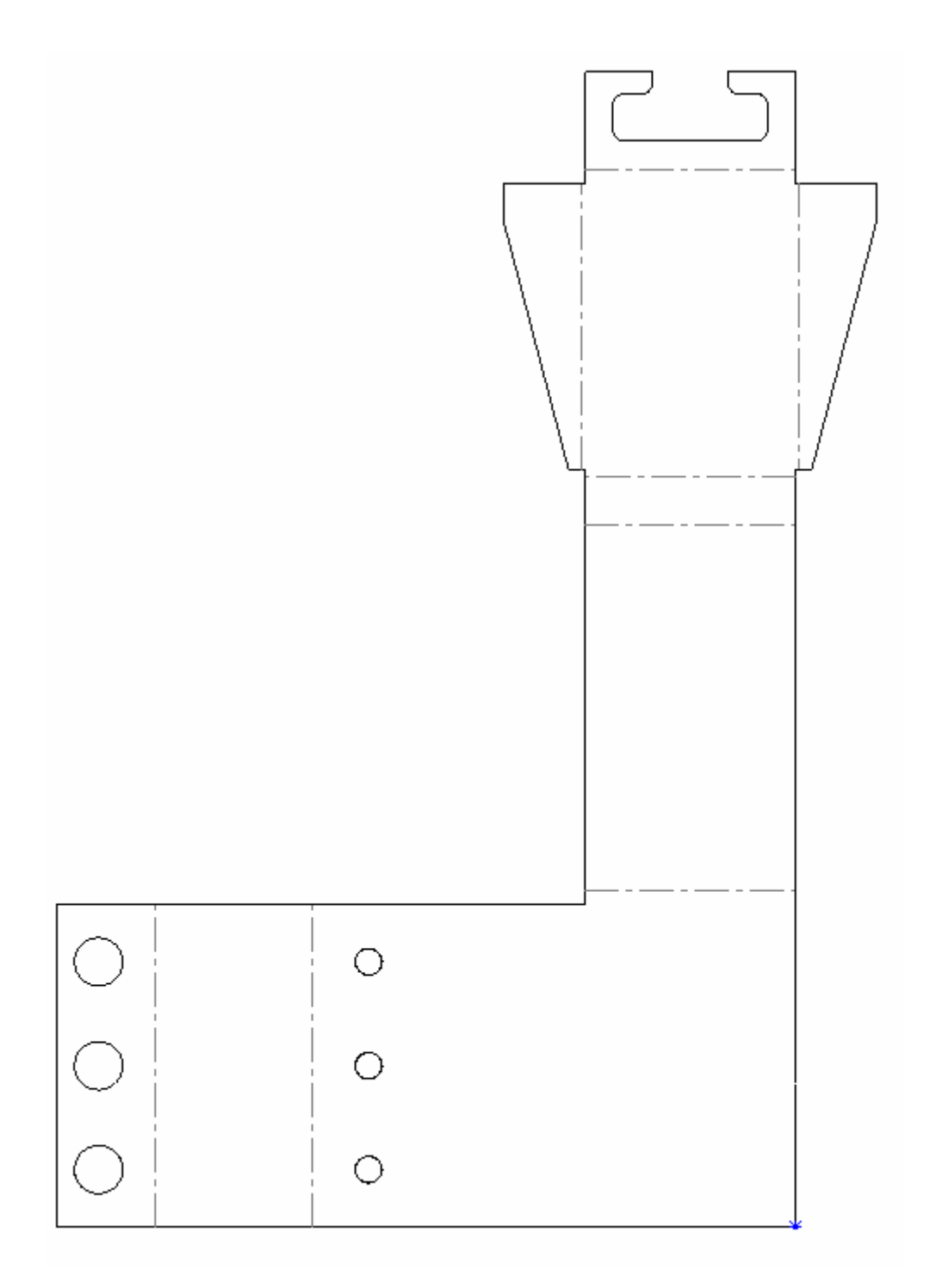

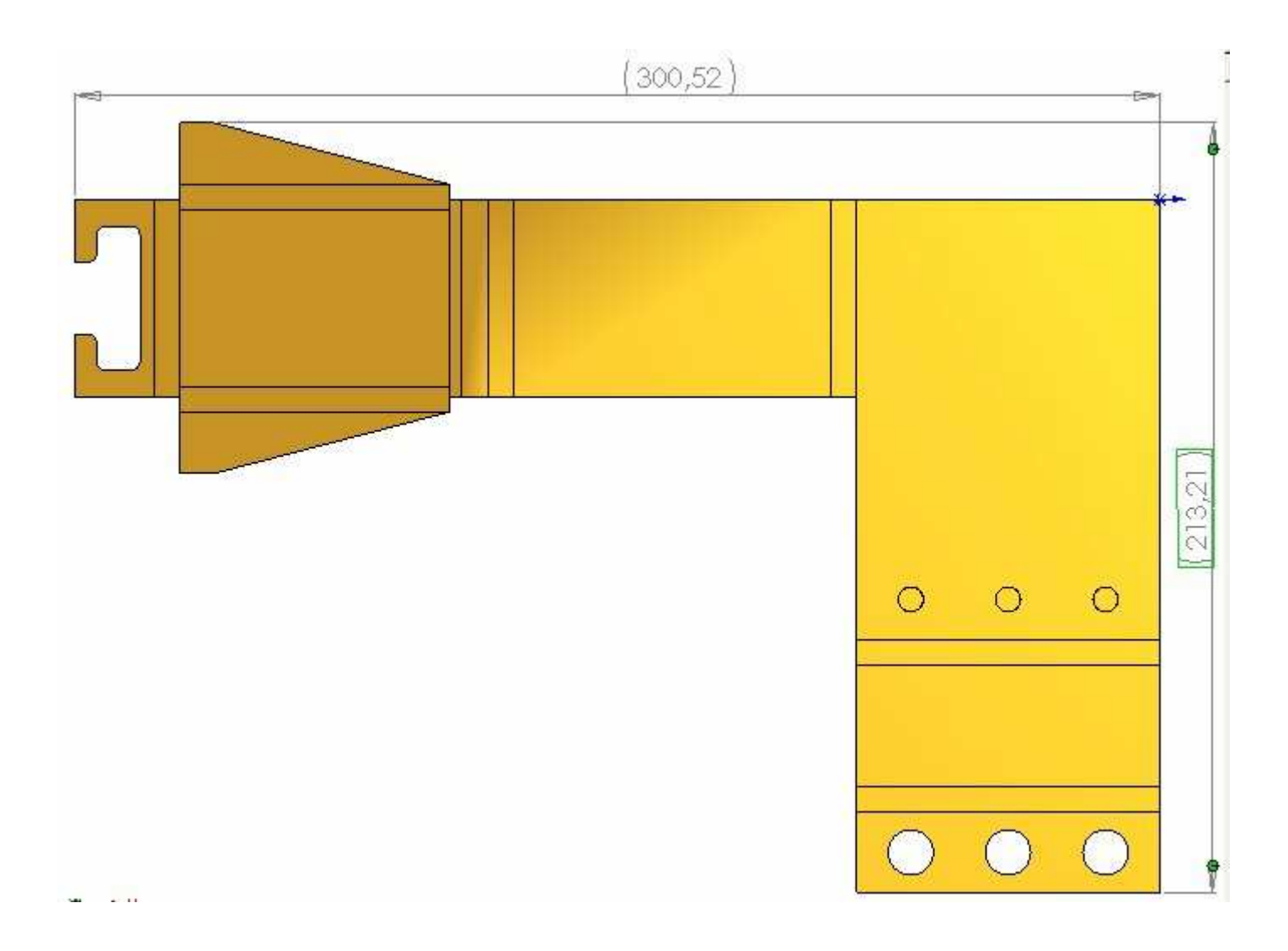